## **INHALT**

- 1. Geschlossen (analytisch) lösbare Integrale mit Potenzregel, Substitution, partielle Integration oder Partialbruchzerlegung => unbestimmte Integrale (Stammfunktionen).
- 2. Näherungsweise Integration über unendliche Reihen: TAYLOR-Reihen und Binomialreihen sieh Abschnitte 5.1 bis 5.3 (nicht klausur-relevant)
- 3. In den größeren Formelsammlungen finden sich praktisch alle Integrale aus 1. und 2.
- 4. Computer-Algebra-Systeme (CAS-Software) wie Derive, Mathematica, Euler, Matlab, Octave enthalten formale Integration für die meisten Integrale aus 1. und 2. => unbestimmte Integrale Sie liefern auch numerische Ergebnisse mit SIMPSON-Verfahren => bestimmtes Integral
- 5. Mit Hilfe des SIMPSON-Verfahrens lassen sich beliebige Funktionen, auch solche, deren Funktionsgleichung unbekannt ist, mit guter Näherung integrieren.

# 5.0 INTEGRALTAFELN

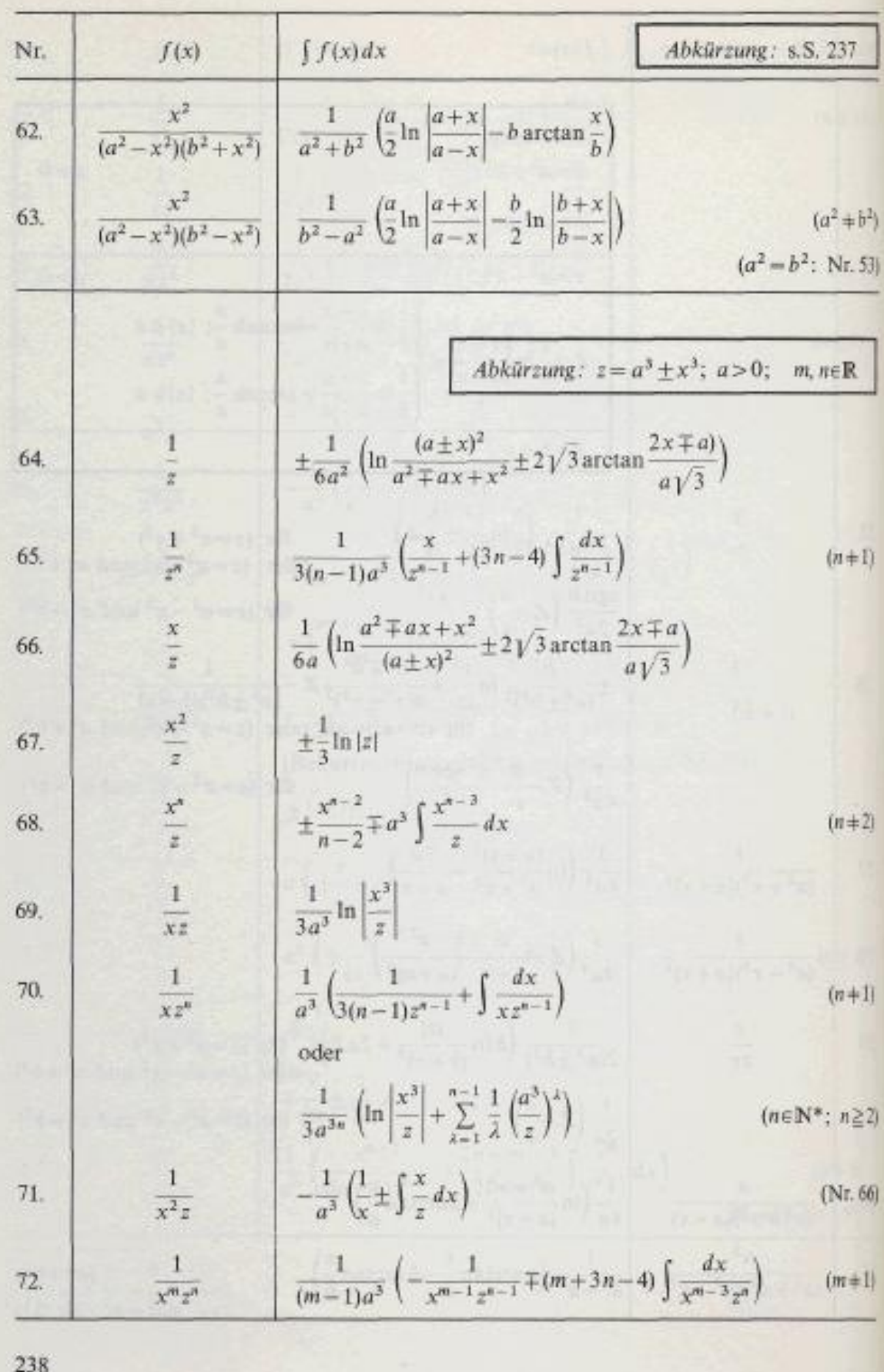

# 14 Integraltabellen

$$
(13)\int \frac{x^3 dx}{(ax+b)^3} = \frac{1}{a^4} \left( ax + b - 3b \ln|ax + b| - \frac{3b^2}{ax+b} + \frac{b^3}{2(ax+b)^2} \right)
$$
  
\n
$$
(14)\int \frac{x^3 dx}{(ax+b)^4} = \frac{1}{a^4} \left( \ln|ax + b| + \frac{3b}{ax+b} - \frac{3b^2}{2(ax+b)^2} + \frac{b^3}{3(ax+b)^3} \right)
$$
  
\n
$$
(15)\int \frac{x^3 dx}{(ax+b)^n} = \frac{1}{a^4} \left( -\frac{1}{(n-4)(ax+b)^{n-4}} + \frac{3b}{(n-3)(ax+b)^{n-3}} - \frac{3b^2}{(n-2)(ax+b)^{n-2}} + \frac{b^3}{(n-1)(ax+b)^{n-1}} \right)
$$
  $n \in \mathbb{R} \setminus \{1; 2; 3; 4\}$ 

$$
(16)\int \frac{\mathrm{d}x}{x(ax+b)} = -\frac{1}{b}\ln\left|\frac{ax+b}{x}\right| \qquad \qquad b \neq 0
$$

$$
(17)\int \frac{\mathrm{d}x}{x(ax+b)^2} = -\frac{1}{b^2} \left( \ln \left| \frac{ax+b}{x} \right| - \frac{b}{ax+b} \right) \qquad b \neq 0
$$

$$
(18)\int \frac{dx}{x(ax+b)^3} = -\frac{1}{b^3} \left( \ln \left| \frac{ax+b}{x} \right| + \frac{2ax}{ax+b} - \frac{a^2x^2}{2(ax+b)^2} \right) \qquad b \neq 0
$$

$$
(19)\int \frac{\mathrm{d}x}{x(ax+b)^n} = -\frac{1}{b^n} \left( \ln \left| \frac{ax+b}{x} \right| - \sum_{i=1}^{n-1} {n-1 \choose i} \frac{(-a)^i x^i}{i(ax+b)^i} \right) \qquad n \ge 1
$$

$$
(20)\int \frac{\mathrm{d}x}{x^2(ax+b)} = -\frac{1}{bx} + \frac{a}{b^2} \ln \left| \frac{ax+b}{x} \right|
$$
\n
$$
b \neq 0
$$

$$
(21)\int \frac{dx}{x^2(ax+b)^2} = -\frac{a}{b^2(ax+b)} - \frac{1}{b^2x} + \frac{2a}{b^3}\ln\left|\frac{ax+b}{x}\right| \qquad b \neq 0
$$

$$
(22)\int \frac{dx}{x^2(ax+b)^3} = -\frac{a}{2b^2(ax+b)^2} - \frac{2a}{b^3(ax+b)} - \frac{1}{b^3x} + \frac{3a}{b^4} \ln \left| \frac{ax+b}{x} \right|
$$
  

$$
(23)\int \frac{dx}{x^2(ax+b)^3} = -\frac{1}{b^{n+1}} \left( -\sum_{i=2}^n {n \choose i} \frac{(-a)^i x^{i-1}}{(i-1)(ax+b)^{i-1}} + \frac{ax+b}{x} - na \ln \left| \frac{ax+b}{x} \right| \right)
$$
  
 $n \ge 2$ 

$$
(24)\int \frac{dx}{x^3(ax+b)} = -\frac{1}{b^3} \left( a^2 \ln \left| \frac{ax+b}{x} \right| - \frac{2a(ax+b)}{x} + \frac{(ax+b)^2}{2x^2} \right)
$$
  
\n
$$
(25)\int \frac{dx}{x^3(ax+b)^2} = -\frac{1}{b^4} \left( 3a^2 \ln \left| \frac{ax+b}{x} \right| + \frac{a^3x}{ax+b} + \frac{(ax+b)^2}{2x^2} - \frac{3a(ax+b)}{x} \right)
$$
  
\n
$$
(26)\int \frac{dx}{x^3(ax+b)^3} = -\frac{1}{b^5} \left( 6a^2 \ln \left| \frac{ax+b}{x} \right| + \frac{4a^3x}{ax+b} - \frac{a^4x^2}{2(ax+b)^2} + \frac{(ax+b)^2}{2x^2} - \frac{4a(ax+b)}{x} \right)
$$

#### Thema 5

#### Integrationsprobleme

 $f(x) = \sum_{k=0}^{\infty} a_k (x - x_0)^k$ 

 $f(x) = \sum_{k=0}^{\infty} \frac{f^{(k)}(0)}{k!} (x)^k$ 

### **5.1 POTENZREIHEN**

Die Integration kann für viele wichtige Funktionsklassen nicht geschlossen durchgeführt werden.

z.B. für die Integranden  $e^{-x^2}$ ,  $\frac{\sin x}{x}$ ,  $\sqrt{1+x^3}$ ,  $\frac{e^x}{x}$ ,  $\sin x^2$ ,  $\frac{1}{x \cdot e^x}$ ,  $\frac{\sin x}{\sqrt{x}}$ 

Ein Teil dieser Funktionen lassen sich als Potenzreihen entwickeln. Diese lassen sich dann integrieren.

Potenzreihen am Entwicklungspunkt  $x_0$  haben die Form

In TAYLOR-Reihen werden die  $a_k$  mit Ableitungen  $f^{(k)}$  entwickelt:  $f(x) = \sum_{k=0}^{\infty} \frac{f^{(k)}(x_0)}{k!} (x - x_0)^k$ 

In MACLAURIN-Reihen ist der Entwicklungspunkt  $x_0 = 0$ :

ausgeschrieben  $f(x) = \frac{f(0)}{0!}x^0 + \frac{f'(0)}{1!}x + \frac{f''(0)}{2!}x^2 + ... + \frac{f^{(k)}(0)}{k!}x^k + ...$ 

[TAYLOR, Brook, Cambridge, GB 1712] [MACLAURIN, Colin, Edinburgh 1742]

für 
$$
f(x) = \sin x
$$
  $f(0) = \sin 0 = 0$ ,  $f'(0) = \cos 0 = 1$ ,  $f''(0) = -\sin 0 = 0$ ,  $f'''(0) = -\cos 0 = -1$   

$$
f(x) = \sin x = \frac{1}{1!} \cdot x + \frac{-1}{3!} \cdot x^3 + \frac{1}{5!} \cdot x^5 - + \dots = x - \frac{x^3}{6} + \frac{x^5}{120} - \frac{x^7}{5040} + \dots
$$

Auch die Binomialreihe lässt sich auf diese Weise entwickeln:

$$
\frac{f(x)}{f'(x)} = \frac{(a+x)^n}{(a+x)^{n-1}}.
$$
\n
$$
f'(0) = a^n
$$
\n
$$
f'(0) = n \ a^{n-1}
$$
\n
$$
f''(x) = n (n-1) (a+x)^{n-2}.
$$
\n
$$
f''(0) = n (n-1) a^{n-2}
$$
\n
$$
f'''(x) = n (n-1) (n-2) (a+x)^{n-3}.
$$
\n
$$
f^{(k)}(x) = \frac{n (n-1) (n-2) \dots (n-k+1)}{k!} a^{n-k}
$$
\n
$$
\frac{n(n-1)(n-2) \dots (n-k+1)}{k!} = \binom{n}{k} \text{ sind die Binomialkoeffizienten}
$$
\nBinomialreike:  $(a+x)^n = \binom{n}{0} a^n + \binom{n}{1} a^{n-1} x + \binom{n}{2} a^{n-2} x^2 + \dots + \binom{n}{k} a^{n-k} x^k + \dots$ 

Ein wichtiger Sonderfall entsteht mit  $a = 1$ :

Binomialreike: 
$$
(1+x)^n = 1 + {n \choose 1}x + {n \choose 2}x^2 + ... + {n \choose k}x^k + ...
$$
  
z.B.  $(1+x)^3 = 1 + \frac{3}{1!}x + \frac{3 \cdot (3-1)}{2!}x^2 + \frac{3 \cdot (3-1)(3-2)}{3!}x^3 = 1 + 3x + 3x^2 + x^3$ 

Das geht auch mit gebrochenen Exponenten  $n$ :

$$
f(x) = \sqrt{1 + x} = (1 + x)^{\frac{1}{2}} = 1 + \frac{\frac{1}{2}}{1!}x + \frac{\frac{1}{2}(\frac{1}{2} - 1)}{2!}x^2 + \frac{\frac{1}{2}(\frac{1}{2} - 1)(\frac{1}{2} - 2)}{3!}x^3 + \frac{\frac{1}{2}(\frac{1}{2} - 1)(\frac{1}{2} - 2)(\frac{1}{2} - 3)}{4!}x^4 + ...
$$
  
=  $1 + \frac{1}{2}x - \frac{1}{2 \cdot 4}x^2 + \frac{1 \cdot 3}{2 \cdot 4 \cdot 6}x^3 - \frac{1 \cdot 3 \cdot 5}{2 \cdot 4 \cdot 6 \cdot 8}x^4 + ...$   
=  $1 + \frac{1}{2}x - \frac{1}{8}x^2 + \frac{1}{16}x^3 - \frac{5}{128}x^4 + \frac{7}{256}x^5 - + ...$  konvergent für  $|x| < 1$ 

# **5.2 INTEGRATION MIT POTENZREIHEN**

Beisp. 5.1 Es ist zu bestimmen 
$$
\int_{0}^{0,655} \sqrt{1 + x^3} dx
$$

Eine geschlossene Lösung ist nicht möglich. Der Integrand wird in eine Reihe entwickelt.

\nDie Binomialreine 
$$
\sqrt{1+x} = 1 + \frac{1}{2}x - \frac{1}{8}x^2 + \frac{1}{16}x^3 - \frac{5}{128}x^4 + \frac{7}{256}x^5 - + \dots
$$
 ist gegeben.\n

\n\nMan setzt im Ausdruck  $(1+z)^{\frac{1}{2}} = \sqrt{1+z}$   $z = x^3$  und erhält\n

$$
\int_{0}^{0.655} \sqrt{1+x^3} dx = \int_{0}^{0.655} \left(1+\frac{1}{2}x^3-\frac{1}{8}x^6+\frac{1}{16}x^9-\frac{5}{128}x^{12}+\dots\right) dx
$$
  
=  $\left[x+\frac{x^4}{8}-\frac{x^7}{56}+\frac{x^{10}}{160}-\frac{x^{13}}{1664}\right]_{0}^{0.655} = 0,655+\frac{0,655^4}{8}-\frac{0,655^7}{56}+\frac{0,655^{10}}{160}+\frac{0,655^{13}}{1664}$ 

$$
= 0,655 + 0,023008 - 0,000924 + 0,000091 - 0,000002 - (0) = 0,677
$$

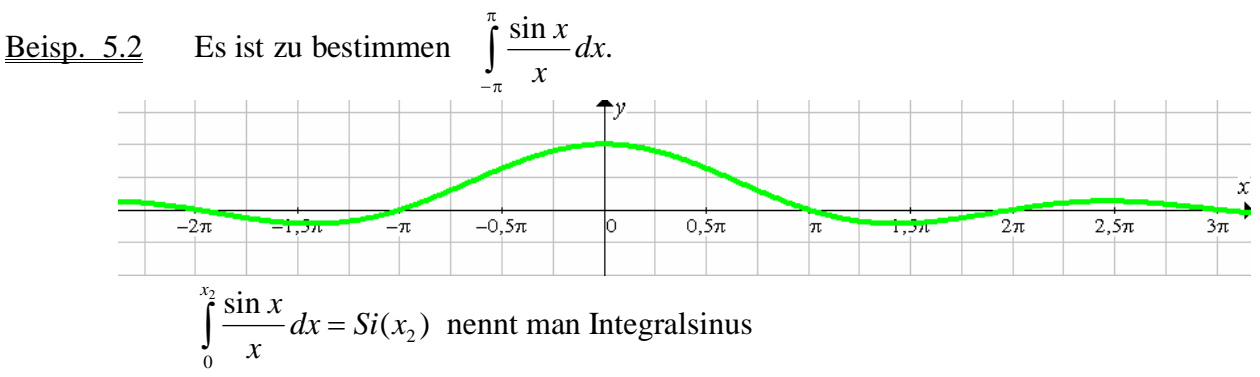

Eine geschlossene Lösung ist nicht möglich. Der Integrand wird in eine Reihe entwickelt.

$$
\sin x = x - \frac{x^3}{6} + \frac{x^5}{120} - \frac{x^7}{5040} + \dots
$$
  

$$
\frac{\sin x}{x} = \frac{1}{x} \cdot \sin x = 1 - \frac{x^2}{6} + \frac{x^4}{120} - \frac{x^6}{5040} + \frac{x^8}{9!} + \dots
$$

Man erkennt nebenbei:

a) Mit dieser Entwicklung ist auch  $f(0) = 1$  gegeben,

Mit Regel von DE L'HOSPITAL auch  $\lim_{x\to 0} \frac{\sin x}{x} = \lim_{x\to 0} \frac{(\sin x)^4}{(x)^4} = \lim_{x\to 0} \frac{\cos x}{1} = 1$ 

b) Eine Polynomfunktion mit ausschließlich geraden Exponenten, also symmetrisch zur

y-Achse, es genügt zu rechnen 
$$
\int_{-\pi}^{\pi} \frac{\sin x}{x} dx = 2 \cdot \int_{0}^{\pi} \frac{\sin x}{x} dx
$$
  
\n
$$
2 \cdot \int_{0}^{\pi} \frac{\sin x}{x} dx = 2 \left[ x - \frac{x^3}{3 \cdot 3!} + \frac{x^5}{5 \cdot 5!} - \frac{x^7}{7 \cdot 7!} + \dots \right]_{0}^{\pi} = 2 \left( \pi - \frac{\pi^3}{18} + \frac{\pi^5}{600} - \frac{\pi^7}{35280} + \frac{\pi^9}{3265920} - \dots \right)
$$
  
\n
$$
= 2 \cdot (3,14159 - 1,72256 + 0,51003 - 0,08561 + 0,00913 - 0,00067 + 0,00004 - (0))
$$
  
\n
$$
= 3,704
$$

#### **5.3 AUFGABE REIHE-INT**

Beisp. 5.3 Eine der wichtigsten Funktionen der Statistik und Wahrscheinlichkeitsrechnung

ist das Fehlerintegral von GAUB:

$$
\Phi(x_2) = \frac{1}{\sqrt{2\pi}} \int_{0}^{x_2} e^{-\frac{1}{2}x^2} dx
$$

(Normalverteilung, GAUßsche Glockenkurve) Die Integralwerte  $\mathcal{F}(x_2)$  sind in allen Tabellensammlungen aufgelistet. Eine geschlossene Lösung ist nicht möglich. Der Integrand lässt sich als Reihe darstellen.

$$
e^{z} = 1 + z + \frac{z^{2}}{2!} + \frac{z^{3}}{3!} + \frac{z^{4}}{4!} + \dots
$$

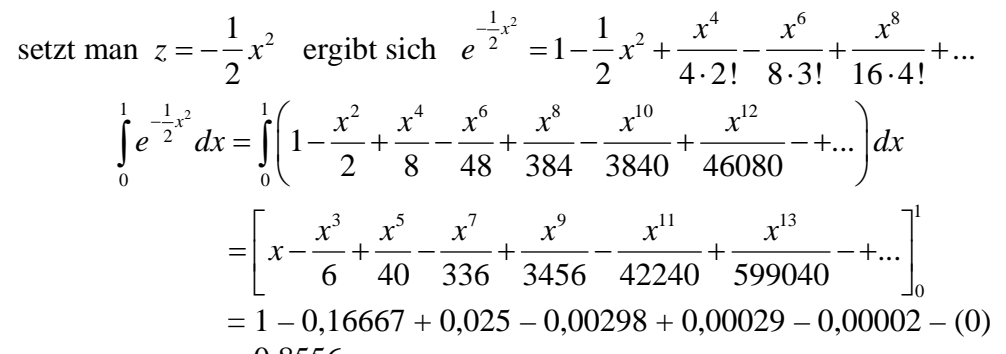

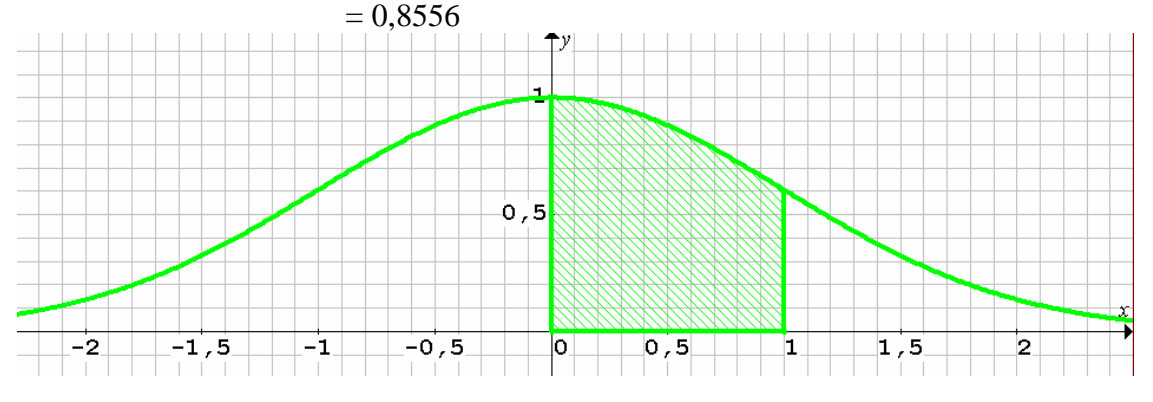

#### Aufgabe Reihe-Int

Gegeben: Zu integrierende Funktion, Integrationsgrenzen  $x_1, x_2$ Hinweis auf Reihenentwicklung

Gesucht: Bestimmtes Integral 
$$
F(x) = \int_{x_1}^{x_2} f(x) dx
$$

- Schritte: 1. Potenzreihe durch Substitution mit Hilfsvariable z entwickeln oder gegebene Reihe benutzen. Die Potenzreihen sind entweder leicht herleitbar oder gegeben.
	- 2. Potenzreihe integrieren.
	- 3. Integral auswerten  $[F(x)]_x^{x_2} = F(x_2) F(x_1)$ .

### **5.4 NUMERISCHE INTEGRATION**

Numerische Integration verwendet man, wenn

- a) die analytische Bestimmung einer Stammfunktion unmöglich ist (siehe Abschnitt 5.1),
- b) die analytische Bestimmung einer Stammfunktion zu aufwendig ist,
- c) die Entwicklung von Potenzreihen unmöglich oder zu aufwendig ist,
- d) die Funktionen in Form einer Messreihe  $(x_i, y_i)$  gegeben sind statt in Funktionsgleichungen.

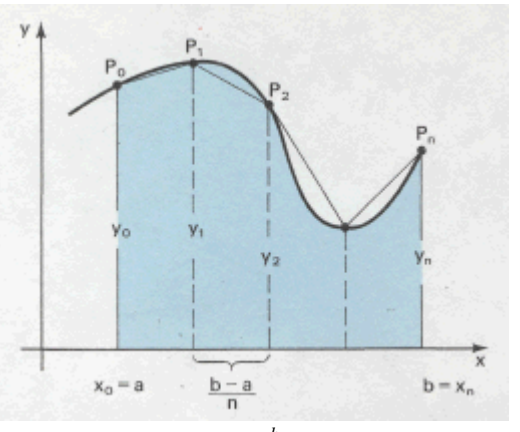

Zur Bestimmung des Flächeninhalts  $A = \int f(x) dx$  mit  $f(x) > 0$  für alle  $x \in [a, b]$ *b a*  $A = \int f(x) dx$  mit  $f(x) > 0$  für alle  $x \in [a, b]$ 

zerlegen wir das Intervall [a, b] in *n* gleiche Teilabschnitte  $h = \frac{b-a}{a}$ *n*  $=\frac{b-1}{b-1}$ 

mit den Stützstellen  $x_0 = a, x_1, x_2, ..., x_n = b$ .

Die Punkte  $P_0(x_0 | y_0)$ ,  $P_1(x_1 | y_1)$ , ...,  $P_n(x_n | y_n)$  verbindet man mit Sehnen zu einem Polygonzug. Die Streifen zwischen den Sehnen und der x-Achse sind Trapeze mit den

Flächeninhalten  $\frac{y_k + y_{k+1}}{2}$ 2  $\frac{y_k + y_{k+1}}{2} \cdot h$ insgesamt  $A \approx h \cdot \frac{y_0 + y_1}{2} + h \cdot \frac{y_1 + y_2}{2} + ... + h \cdot \frac{y_{n-1}}{2}$ 2  $2$  2 2  $A \approx h \cdot \frac{y_o + y_1}{2} + h \cdot \frac{y_1 + y_2}{2} + \dots + h \cdot \frac{y_{n-1} + y_n}{2}$ Sehnen-Trapez-Regel:  $\int_a^b f(x) dx \approx \frac{n}{2} (y_0 + 2y_1 + 2y_2 + ... + 2y_{n-1} + y_n)$ *b*  $n-1$   $\frac{1}{2}$   $\frac{1}{2}$ *a*  $\int_a^b f(x) dx \approx \frac{h}{2}(y_0 + 2y_1 + 2y_2 + ... + 2y_{n-1} + y)$ 

<u>Beisp. 5.4 Sehnen-Trapez-Verfahren</u>  $\sin^3 x = (\sin x)^3$  n sin  $x^3$  $3 \times dx = 2 \int \sin^3 x$ 0 0 Es ist zu bestimmen  $\int_{0}^{\pi} 3\sin^3 x \, dx = 3 \int_{0}^{\pi} \sin^3 x \, dx$  mit  $n = 12$   $\Rightarrow h = \frac{\pi - 0}{4} = 0,2618$ 12  $x dx = 3 |\sin^3 x dx$  mit  $n = 12$   $\Rightarrow h$  $\int_0^{\pi} 3\sin^3 x \, dx = 3 \int_0^{\pi} \sin^3 x \, dx$  mit  $n = 12$   $\Rightarrow h = \frac{\pi}{12}$ 

$$
A \approx 3 \cdot \frac{0.2618}{2} \cdot (\sin^3 \theta + 2 \cdot \sin^3(\theta, 2618) + 2 \cdot \sin^3(2 \cdot 0, 2618) + \dots + \sin^3(\pi)) = 4,0002
$$

$$
\rightarrow
$$
 *Excel* / Simpson

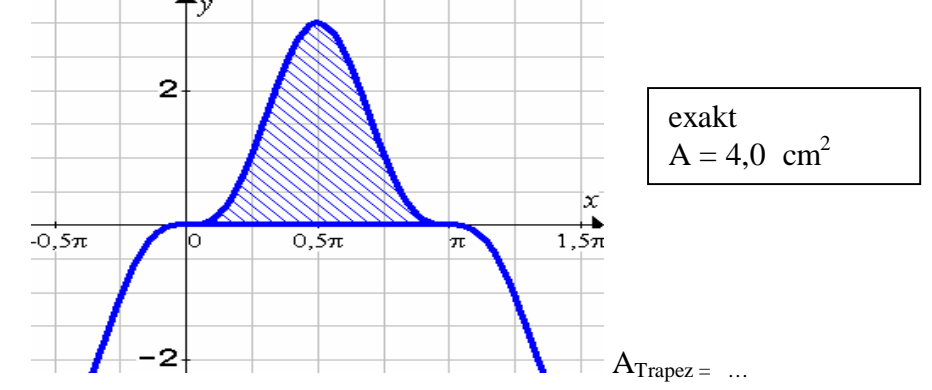

# **5.5 KEPLER'sche Fassregel**

Bei der Sehnen-Trapez-Regel wurde der Funktionsgraph der Funktion f durch einen Streckenzug, also durch lineare Funktionen approximiert.

Wenn man den Funktionsgraph durch Parabelstücke, also mit quadratischen Funktionen *f\**(*x*)

annähert, erhält man einen Näherungswert  $A^*$  für *b a*  $A = \int f(x) dx$  mit  $x \in [a, b]$ 

mit weniger Unterteilungen  $n$  oder/und geringerem Fehler  $\varepsilon$ .

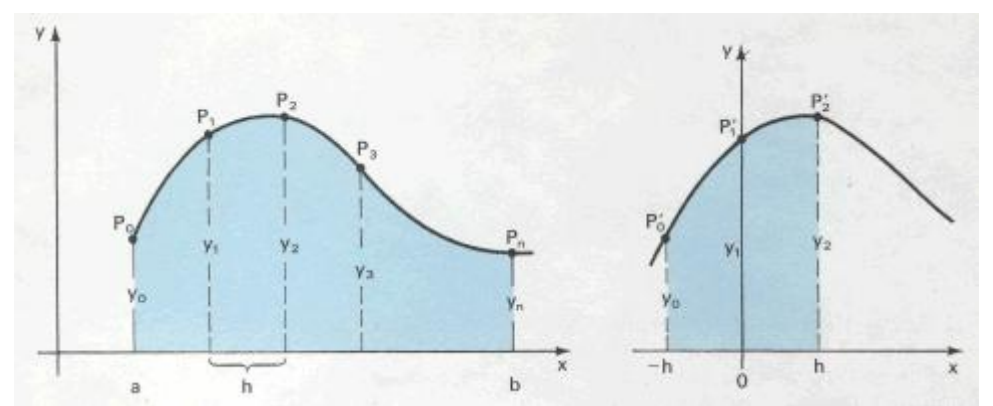

Jeweils drei aufeinanderfolgende Punkte  $P_0$ ,  $P_1$ ,  $P_2$ , dann  $P_2$ ,  $P_3$ ,  $P_4$  usw. bis  $P_{n-2}$ ,  $P_{n-1}$ ,  $P_n$ bestimmen ein Parabelstück. Zur Vereinfachung der Rechnung verschieben wir die Funktion parallel zur x-Achse, so dass  $P_1$  auf der y-Achse liegt. Der Flächeninhalt zwischen Funktionsgraph und x-Achse bleibt bei dieser Verschiebung unverändert..

Die ersten drei Punkte sind  $P_0$  (-*h* | *y*<sub>0</sub>),  $P_1$  (0 | *y*<sub>1</sub>),  $P_2$  (*h* | *y*<sub>2</sub>). Für Parabeln gilt der Ansatz  $y = ax^2 + bx + c$ .

Damit ergibt sich das Gleichungssystem:

$$
\begin{cases}\ny_1 = c \\
y_0 = a(-h)^2 + b(-h) + c \implies \begin{cases}\ny_0 = a h^2 - b h + y_1 \\
y_2 = a h^2 + b h + y_1\n\end{cases} \quad \textcircled{9}
$$

 $2y_1 \to y_2 \to y_1$   $2y_2 \to y_1^2 \to a \to y_0^2$  $y_0 + y_2 = 2au + 2y_1 \rightarrow y_0 - 2y_1 + y_2 = 2au + 2u =$ Addition  $\mathbf{0} + \mathbf{\Theta} \Rightarrow y_0 + y_2 = 2ah^2 + 2y_1 \Rightarrow y_0 - 2y_1 + y_2 = 2ah^2 \Rightarrow a = \frac{y_0 - 2}{2}$ 2  $y_0 + y_2 = 2ah^2 + 2y_1 \Rightarrow y_0 - 2y_1 + y_2 = 2ah^2 \Rightarrow a = \frac{y_0 - 2y_1 + y_2}{a}$ *h* **0+0**  $\Rightarrow$   $y_0 + y_2 = 2ah^2 + 2y_1 \Rightarrow y_0 - 2y_1 + y_2 = 2ah^2 \Rightarrow a = \frac{y_0 - 2y_1 + 2y_2}{2a}$ 

Subtraktion  $\mathbf{Q} - \mathbf{Q} \Rightarrow y_2 - y_0 = 2bh \Rightarrow b = \frac{y_2 - y_0}{2h}$ 2  $y_2 - y_0 = 2bh \implies b = \frac{y_2 - y}{2h}$ *h* **0-0**  $\Rightarrow$   $y_2 - y_0 = 2bh \Rightarrow b = \frac{y_2 - y_0}{2}$ 

Die Gleichung der quadratischen Näherungsfunktion für den ersten Streifen [–*h* ; *h*] ist dann:

$$
f^*(x) = y = \frac{y_0 - 2y_1 + y_2}{2h^2} \cdot x^2 + \frac{y_2 - y_0}{2h} \cdot x + y_1
$$

Aus der Integration von  $f^*(x)$  ergibt sich der Inhalt des ersten Streifens A<sub>1</sub>.

$$
A_1 \approx \int_{-h}^{h} f^*(x) dx = \left[ \frac{y_0 - 2y_1 + y_2}{3 \cdot 2h^2} \cdot x^3 + \frac{y_2 - y_0}{2 \cdot 2h} \cdot x^2 + y_1 \cdot x \right]_{-h}^{h}
$$
  
=  $\frac{y_0 - 2y_1 + y_2}{3 \cdot 2h^2} \cdot \left( h^3 - (-h^3) \right) + \frac{y_2 - y_0}{2 \cdot 2h} \cdot \left( h^2 - h^2 \right) + y_1 \cdot \left( h - (-h) \right)$   
=  $\frac{y_0 - 2y_1 + y_2}{3} \cdot h + 2y_1 h = \frac{(y_0 - 2y_1 + y_2)h + 6y_1 h}{3} = \frac{h}{3} \cdot \left( y_0 + 4y_1 + y_2 \right)$ 

Den Ausdruck  $A_1 \approx \frac{\pi}{3} \cdot (y_0 + 4y_1 + y_2)$  $A_1 \approx \frac{h}{2} \cdot (y_0 + 4y_1 + y_2)$  nennt man KEPLER'sche Fassregel.

[KEPLER, Johannes, Linz, 1615]

#### **5.6 SIMPSON-VERFAHREN**

Die KEPLER'sche Fassregel liefert den Näherungswert für den Flächeninhalt eines Streifens.

Die Summe der Streifen-Inhalte ist der Näherungswert für  $A = | f(x) dx$  mit  $x \in [a, b]$ *b*  $A = \int_a^b f(x) dx$  mit  $x \in [a, b]$ 

$$
A^* = \int_a^b f(x) dx \approx \frac{h}{3} (y_0 + 4y_1 + y_2) + \frac{h}{3} (y_2 + 4y_3 + y_4) + \dots + \frac{h}{3} (y_{n-2} + 4y_{n-1} + y_n)
$$
  
\n
$$
= \frac{h}{3} (y_0 + 4y_1 + 2y_2 + 4y_3 + 2y_4 + 4y_5 + \dots + 2y_{n-2} + 4y_{n-1} + y_n)
$$
  
\n
$$
A^* = \int_a^b f(x) dx \approx \frac{h}{3} [y_0 + y_n + 4 (y_1 + y_3 + y_5 + \dots + y_{n-1}) + 2 (y_2 + y_4 + \dots + y_{n-2})]
$$
  
\n
$$
\approx \frac{h}{3} (y_0 + y_n) + 4 \sum_{k=1}^{n-1} y_{2k-1} + 2 \sum_{k=1}^{n-2} y_{2k} = \frac{h}{3} (y_{0,n} + 4 \cdot y_{\text{ungerade}} + 2 \cdot y_{\text{gerade}})
$$

für stetige Intervalle  $x \in [a, b]$  und  $h = \frac{b-a}{a}$ *n*  $\in [a, b]$  und  $h = \frac{b-1}{b}$ 

Diesen Ausdruck nennt man SIMPSON-Regel. [SIMPSON, Thomas, London 1743]

Bemerkungen:

- 1. In einem Rechenschema ermittelt man die drei Summen  $S_{0,n}$ , S<sub>ungerade</sub>, S<sub>gerade</sub>.
- 2. Enthält die Funktion Unstetigkeitsstellen (Sprungstellen) oder Nullstellen, dann ist die Intervallteilung so zu wählen, dass diese Punkte Anfang oder Ende eines Streifens bilden.
- 3. Die Anzahl der Streifen *n* muss geradzahlig sein, die Anzahl der y-Werte (Stützstellen) *n*+1 ist dann ungerade, die Anzahl der Parabelstücke ist *n*/2.

#### Beisp. 5.5 Integration mit SIMPSON-Verfahren

 Das Integral 2 1 *x e dx*  $\int_{1}^{2\pi}$  dx ist näherungsweise mit Hilfe der SIMPSON-Regel zu bestimmen.

 Die Rechnung soll mit *n* = 8 und mit *n* = 10 Teilintervallen durchgeführt werden. es sollen Angaben zur Genauigkeit des Ergebnisses gemacht werden.

 $\rightarrow$  *Excel* / *Simpson* 

Man kann zeigen, dass für den Verfahrensfehler gilt:

$$
\varepsilon = \frac{(x_n - x_0)^5}{180n^4} \cdot f^{(4)}(w)
$$
  
mit  $x_0 < w < x_n$ 

Die 4. Ableitung f<sup>(4)</sup> für  $\frac{e^x}{e^x}$ *x* ergibt sich nach aufwendiger Rechnung: <sup>(4)</sup>  $e^x(x^4-4x^3+12x^2-24x+24)$  $e^{1.5} (1.5^4 - 4.1.5^3 + 12.1.5^2 - 24.1.5 + 24)$ 5 4 1  $\epsilon^5$  $e^{x}$   $\int_{0}^{(4)} e^{x} \left( x^{4} - 4x^{3} + 12x^{2} - 24x + 24 \right)$ hier:  $\varepsilon = \frac{(2-1)^5}{(2-1)^5} \cdot \frac{e^{1.5}(1.5^4 - 4.1.5^3 + 12.1.5^2 - 24.1.5 + 24)}{1.5^5} = 1,634.10$  $180 \cdot 10^4$  1,5 *x x*  $\epsilon = \frac{(2-1)^5}{(2-1)^5} \cdot \frac{e^{1.5}(1.5^4 - 4.1.5^3 + 12.1.5^2 - 24.1.5 + 24)}{1.5} = 1,634.10$  $\int (e^x)^{(4)}$   $e^x (x^4-4x^3+12x^2-24x+$  $\left| \frac{c}{\pi} \right|$  =  $(x)$ .

Einfacher sind Fehlerabschätzungen und Abbruchbedingungen der Form

 $A_n - A_{2n} < \varepsilon$  oder  $|A_n - A_{n+2}| < \varepsilon$ In unserem Beispiel ist  $|A_8 - A_{10}| = |3,0591249 - 3,0591200| = 0,0000049$ 

## **5.7 SIMPSON-VERFAHREN BEI WERTETABELLEN**

#### Beisp. 5.6 Integration bei einer Wertetabelle

 Eine Funktion sei nicht durch eine Funktionsgleichung sondern durch 9 Messwerte gegeben. 9 Messwerte (Stützstellen)  $f(x_0)$ ,  $f(x_1)$ , ...,  $f(x_8)$ , also 8 Streifen, n = 8

 $\rightarrow$  *Excel* / *Simpson* 

#### Aufgabe SIMPSON

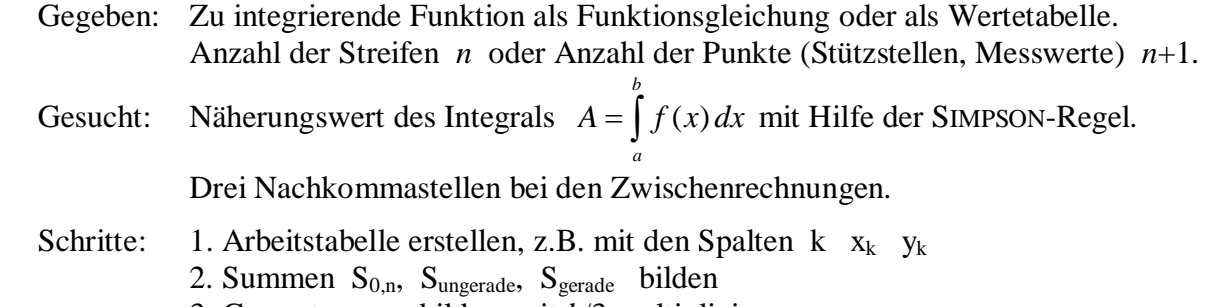

3. Gesamtsumme bilden, mit *h*/3 multiplizieren.

### Beispiele aus der Physik

 Geleistete Arbeit (Drehmoment) W, Verschiebung *s* gegen die Kraft *F*: *b a*  $W = \int F ds$  Kinetische Energie, Masse *m*, Geschwindigkeit *v* :  $1$   $\frac{2}{2}$ 2 *b a*  $W = \int mv dv = \frac{1}{2}mv$  Trägheitsmoment *I*, Massenelemente d*m*<sup>j</sup> , Abstände von Drehachse *r*j :  $I = \int r^2 dm$ Thermodynamische Energie *W* (Wärmekapazität), Druck *p*, Volumen *V* :  $W = \int_{0}^{V_2}$  $\mathbf{1}$ *V*  $W = \int p \, dV$ Elektrischer Kraftfluss *Æ*, Feldstärke *E*, Flächenelemente d*A* :  $\Phi = \int E \, dA$ 

#### Beispiele aus der Statistik und Wahrscheinlichkeitsrechnung

Wahrscheinlichkeiten der Standardnormalverteilung

$$
W(Z \le z) = F_{SN}(z) = \frac{1}{\sqrt{2\pi}} \int_{-\infty}^{z_2} e^{-\frac{1}{2}z^2} dz
$$

 $\mathbf 0$  $f(x) = \int e^{-t} \cdot t^{x-1} dt$ f  $\Gamma(x) = \int e^{-t} \cdot t^{x-1}$ 

 Wahrscheinlichkeiten der Normalverteilung  $z_2 = 1(x-\mu)^2$  $\sum_{2}$ ) =  $F_{\text{Norm}|\mu,\sigma}(x_2)$  =  $\frac{1}{\sqrt{2}}$   $\int e^{-2(\sigma-\sigma)}$  $(X \le x_2) = F_{\text{Normlu}_\sigma}(x_2) = \frac{1}{1}$  $\sigma\surd2$  $x_2$  1  $(x-\mu)$  $W(X \leq x_2) = F_{\text{Norming}}(x_2) = \frac{1}{\sqrt{2\pi}} \left| e^{-2(\frac{\pi}{2})t} \right| dx$  $-\frac{1}{2}\left(\frac{x-\mu}{\sigma}\right)^2$  $-\infty$  $\leq x_2$ ) =  $\frac{1}{\pi}$ 

Gamma-Faktoren der Chi<sup>2</sup>-Verteilung -Verteilung  $\Gamma(x) = \int e^{-t} \cdot t^{x-1}$ 

# **5.8 DIFFERENTIALGLEICHUNGEN**

Gleichungen, in denen neben den Variablen *x* und *y* auch die Ableitungen *y*', *y*'',… vorkommen, nennt man Differentialgleichungen. Differentialgleichungen entstehen, wo marginale

 Änderungen und Änderungstendenzen  $y' = \frac{dy}{dy} = \frac{dy}{dx}, \quad y'' = \frac{d^2}{dx^2}$  $dx$  dt  $dt$  d  $y' = \frac{dy}{dx} = \frac{dy}{dt}$ ,  $y'' = \frac{d^2y}{dy^2}$  gemessen und funktionale Zusammenhänge zwischen den Größen *x, y, y'*, *y*'' erkannt werden.

- Das gibt es in der Steuerungs- und Regeltechnik, bei der Reaktionskinetik in Verfahrenstechnik, Chemie und Pharmakologie, bei Wachstumsmodellen, bei Schwingungen und Wellen usw.
- a) Einschaltvorgang für einen Stromkreis mit der Gleichspannung *U*, der Induktivität *L* und dem Gesamtwiderstand *R* wird beschrieben durch

$$
\frac{dI}{dt} + \frac{R}{L}I = \frac{U}{L}
$$
 mit  $y = I(t)$  wird daraus:  $y' + \frac{R}{L}y = \frac{U}{L}$ 

b) Bei einem Pendel der Länge s und der Punktmasse m, die aus der Nulllage um den Winkel  $\varphi$ ausgelenkt wird, gilt bei Kräftegleichgewicht

$$
\frac{d^2 \varphi}{dt^2} = -\frac{g}{s} \sin \varphi \quad \text{und mit } y = \varphi \text{ wird daraus } y'' = -\frac{g}{s} \sin y
$$

c)  $y^{(k)}(x) = g(x; y, y', \dots, y^{(k-1)})$  ist eine gewöhnliche Differentialgleichung k-ter Ordnung. Die "nicht-gewöhnliche" Differentialgleichungen heißen partielle Differentialgleichungen, sie enthalten mehrere Variable und partielle Ableitungen.

Ƒ Eindimensionale Wellengleichung mit der Phasengeschwindigkeit *v*

$$
\frac{\partial^2}{\partial x^2} y(x,t) - \frac{1}{v^2} \frac{\partial^2}{\partial t^2} y(x,t) = 0
$$

d)  $y' - 3x^2y = 1$  ist eine lineare Differentialgleichung 1.Ordnung,

 weil *y* und *y'* in der 1.Potenz stehen und nicht miteinander multipliziert werden. Allgemein gilt für lineare Differentialgleichungen  $y' + a(x) y = b(x)$ . (b + m x = y) Nur solche Differentialgleichungen untersuchen wir näher.

 $y' - 3x^2y = 0$  ist eine homogene lineare Differentialgleichung 1.Ordnung, weil  $b(x) = 0$ .  $y'' = c \sin y$  ist eine nicht-lineare Differentialgleichung 2.Ordnung.

e) Das Verhalten verflochtener Systeme wird mit einem System von Differentialgleichungen

 beschrieben, z.B.  $1 - 0, 1 \lambda y_1 + 100 y_2 y_3$ 2  $2 - 0, 1y_1$  100 $y_2y_3$  200 $xy_2$ 2  $3 - 300y_2$  0,  $3y_3$  $0, 1xy_1 + 100$  $0, 1y_1 - 100y_2y_3 - 500$  $500 y_2^2 - 0,5$  $y'_1 = -0.1xy_1 + 100y_2y$  $y'_2 = 0, 1y_1 - 100y_2y_3 - 500xy$  $y'_3 = 500 y_2^2 - 0.5y$  $y'_1 = -0, 1xy_1 + 1$  $\begin{cases} y_2' = 0, 1y_1 - 100y_2y_3 - 5 \end{cases}$  $y'_3 = 500 y_2^2$  –

Normalerweise sucht man die in der Differentialgleichung versteckte Funktionsgleichung *y* = *f*(*x*). Eine Differentialgleichung "lösen", heißt die Funktionsgleichung  $y = f(x)$  bestimmen. In günstigen Fällen kann man dies analytisch geschlossen durch Integration erreichen. In der Regel ist man aber auf numerische Lösungsmethoden angewiesen.

# **5.9 RICHTUNGSFELDER**

Einfache Differentialgleichungen können auf x-y-Koordinatenebenen graphisch dargestellt werden. Durch die Differentialgleichung *y'* =  $g(x, y)$  wird in jedem Trägerpunkt P( $x_1 | y_1$ ) ein Linienelement

 $(x_1, y_1, y_1)$  definiert. Ein Linienelement ist ein Geradenstück mit der Steigung y1'. Jedes Wertetripel  $(x_1, y_1, y_1)$  bestimmt ein Linienelement. Insgesamt ergibt sich ein Richtungsfeld.

Beisp. 5.7 Differentialgleichung  $y' = \frac{1}{2}x$  Hier werden die Linienelemente nur durch die Variable *x* bestimmt.

Für  $x = 2$  ergeben sich die Trägerpunkte  $(2 | y)$ mit den Steigungen  $y'(1) = 1 = \tan 45^\circ$ .

Für  $x = -5$  ergeben sich die Trägerpunkte (-5 | y) mit den Steigungen  $y'(-5) = -2.5 \text{ C } 112^{\circ}$ .

 Man erkennt die Charakteristik einer zur y-Achse symmetrischen Parabel.

Die Rechnung ergibt

$$
y' = \frac{1}{2}x \implies \int \frac{dy}{dx} dx = \int \frac{1}{2}x dx \implies y = \frac{1}{4}x^2 + C
$$

 Es ist die allgemeine Lösung der Differentialgleichung.

Mit einem Anfangswert, z.B. P (0| -2) ergibt sich die spezielle Lösung  $y = \frac{1}{x^2} - 2$ 4  $y = -x^2$ 

Allgemein: Der Funktionsgraph, der auf das Richtungsfeld der Differentialgleichung passt, gehört zu der gesuchten Funktion, der Lösung  $y = f(x)$ .

Hauptsatz der Differential- und Integralrechnung in einfachster Form:  $y = \int y'(x) dx = \int \frac{dy}{dx} dx$  $=\int y'(x) dx = \int \frac{dy}{dx}$ 

#### Beisp. 5.8 Differentialgleichung Der Punkt  $P(1 | 0)$  hat ein Linienelement mit y' = 1,

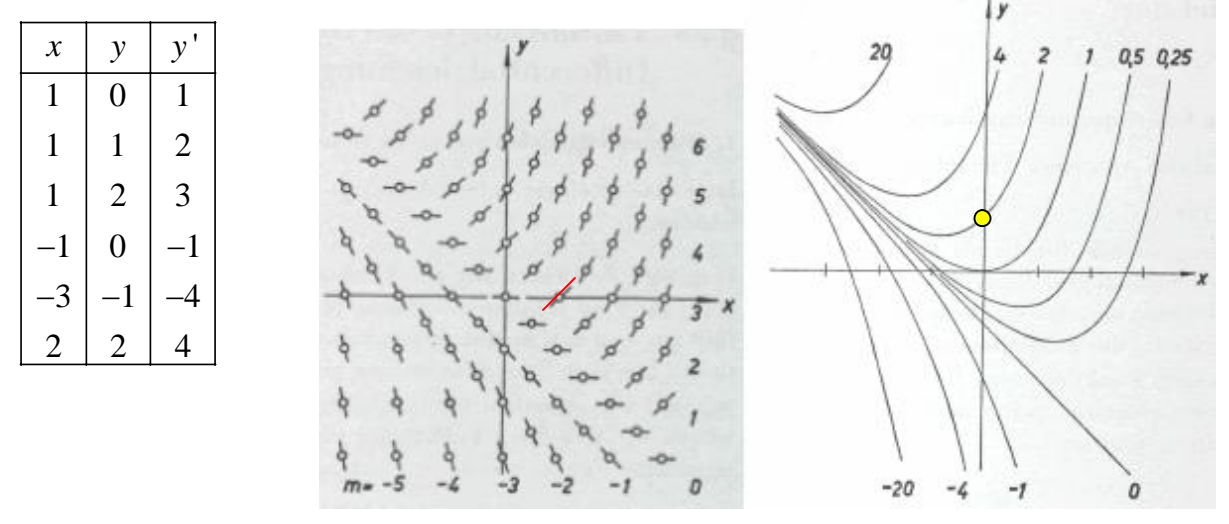

Nach aufwendiger Rechnung ergibt sich als allgemeine Lösung  $y = c e^x - x - 1$ . Die spezielle Lösung für den Anfangswert  $P_0(0 | 1)$  ergibt sich aus  $1 = c e^0 - 0 - 1$  $p^{2}$  *c* = 2 und damit *y* = 2 e<sup>x</sup> – *x* – 1.

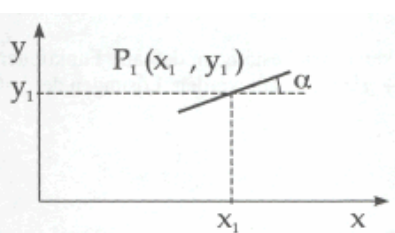

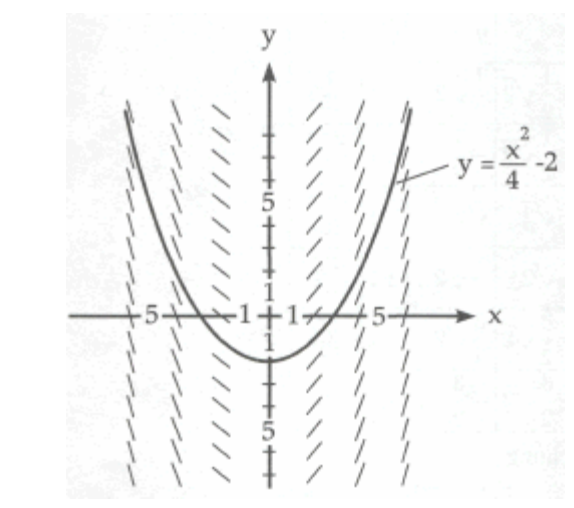

# **5.10 EULER-CAUCHY-Verfahren**

Die numerische Lösung einer Differentialgleichung führt zu Näherungswerten  $f^*(x_k) = v_k$ für die unbekannte Lösung  $y = f(x)$  der Differentialgleichung.

Man zerlegt den Kurvenverlauf mit der Schrittweite *h* in lineare Strecken (Polygonzug). An den Stützstellen  $x_k = x_0 + k h$  mit  $k = 0, 1, 2, \ldots$  ermittelt man die Näherungswerte  $y_k$ . Zur Bestimmung des Näherungswertes  $y_{k+1}$  wird die unbekannte Lösungskurve durch die Tangente im vorigen Punkt (*x*k | *y*k) ersetzt.

Hat eine Funktion *f* an der Stelle  $x_0$  die Ableitung  $f'(x_0)$ , dann gilt für  $x \to x_0$ 

 $\mathbf{0}$  $\mathbf{0}$  $\frac{f(x) - f(x_0)}{f(x)} = f'(x)$  $x - x$  $\frac{-f(x_0)}{f(x_0)} =$  $\overline{a}$  und die lokale Näherung  $f^*(x) = f(x_0) + f'(x_0) \cdot (x - x_0)$ Nach Umindexierung und  $h = x_2 - x_1$  $f^*(x_2) = f^*(x_1) + f^{*'}(x_1) \cdot h$  oder  $y_2 = y_1 + y_1' \cdot h$  $y_{k+1} = y_k + y_k' \cdot h$  für  $k = 0, 1, 2, ...$ 

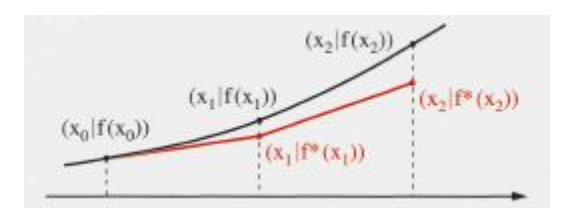

Dieses Näherungsverfahren nennt man Polygonzugverfahren nach EULER-CAUCHY. (1768)

## Weiter Beisp. 5.8 Differentialgleichung  $y' = x + y$

Zu lösen sei die Differentialgleichung  $y' = x + y$  für die Anfangsbedingung  $x_0 = 0$ ,  $y_0 = 1$ , im Intervall  $[0; 0,6]$  mit der Schrittweite  $h = 0,1$ . d.h. Bestimmen Sie die Näherungswerte  $y_k$ .  $\rightarrow$  *Excel / Runge-Kutta* 

Die exakte Lösung  $y = 2e^{x} - x - 1$  ist zum Vergleich hinzugefügt.

Man erkennt, dass die Abweichung  $| f^{*}(x) - f_{\text{exakt}}(x) |$  mit zunehmender Entfernung von  $(x_0 | y_0)$  größer wird. Damit ist das EULER-CAUCHY-Verfahren in dieser Form zum Lösen von Differential gleichungen ungeeignet.

Es gibt eine Reihe von Verbesserungen dieses Verfahrens von EULER-CAUCHY.

Man möchte damit eine starke Verringerung des Fehlers  $| f^*(x) - f_{\text{exakt}}(x) |$  erreichen, etwa auf die Fehlerordnung *h* 5

d.h. dass sich der Fehler  $| f^{*}(x) - f_{\text{exakt}}(x) |$  mit der 5. Potenz der Schrittweite *h* ändert.

Dazu wird die Schrittweite *h* in Abschnitte zerlegt und für die Teilpunkte werden entsprechende Zwischenwerte *f*\* berechnet.

Die Näherungswerte  $f^*$  sind in den Abbildungen mit  $\eta_k$  bezeichnet.

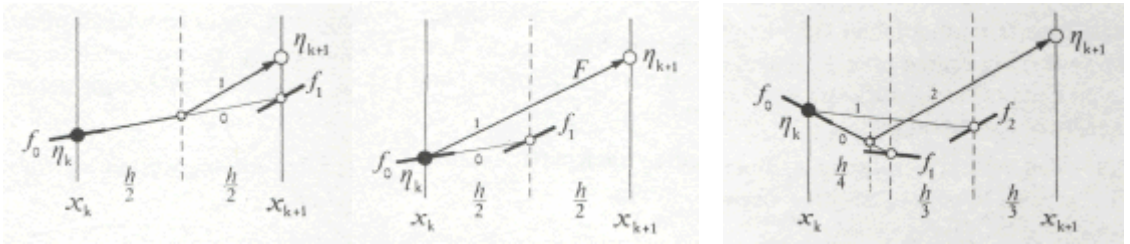

Das bekannteste Verfahren ist das vier-stufige RUNGE-KUTTA-Verfahren. (1895)

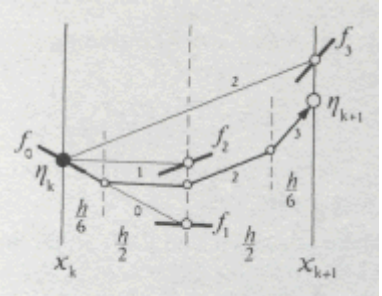

# **5.11 RUNGE-KUTTA-VERFAHREN**

Zur Lösung der Differentialgleichung  $y' = g(x, y)$  wird wieder ein Streckenzug konstruiert.

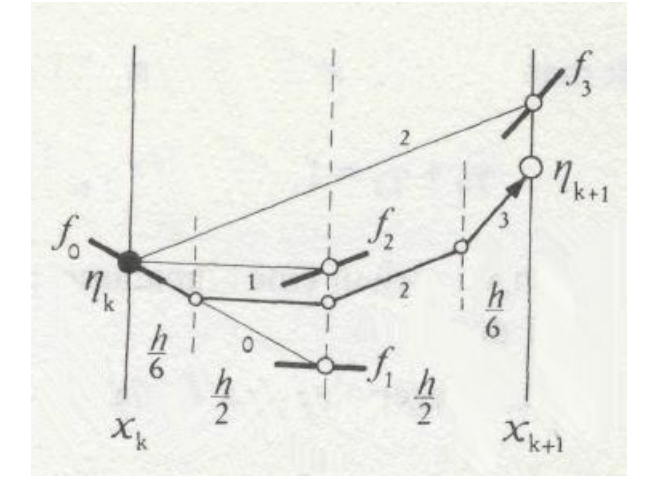

Die Schrittweite *h* wird in vier Teilintervalle zerlegt.

Die Zerlegung erfolgt im Verhältnis 1:2:2:1 oder  $\frac{1}{2}$ : $\frac{1}{3}$ : $\frac{1}{3}$ : 6336

Für die Stellen  $x_k$ ,  $x_k + h/2$ ,  $x_k + h/2$  und  $x_k + h$  werden vier Zwischenwerte  $w_i$  gebildet, damit erreicht das Verfahren insgesamt eine Fehlerordnung von *h* 5 .

Für jeden Schritt  $x_k$  sind also vier Zwischenwerte  $w_1, w_2, w_3, w_4$  zu berechnen.

$$
w_1 = g(x_k, y_k)
$$
  
\n
$$
w_2 = g\left(x_k + \frac{h}{2}, y_k + \frac{h}{2} \cdot w_1\right)
$$
  
\n
$$
w_3 = g\left(x_k + \frac{h}{2}, y_k + \frac{h}{2} \cdot w_2\right)
$$
  
\n
$$
w_4 = g(x_k + h, y_k + h \cdot w_3)
$$
  
\n
$$
w_5 = \text{Steigung } y' \text{ am Punkt}\left(x_k + \frac{h}{2} \mid y_k + \frac{h}{2} \cdot w_1\right)
$$
  
\n
$$
w_3 = \text{Steigung } y' \text{ am Punkt}\left(x_k + \frac{h}{2} \mid y_k + \frac{h}{2} \cdot w_2\right)
$$
  
\n
$$
w_4 = \text{Steigung } y' \text{ am Punkt}\left(x_k + \frac{h}{2} \mid y_k + \frac{h}{2} \cdot w_2\right)
$$

Aus diesen ergibt sich durch Gewichtung im Verhältnis 1 : 2 : 2 : 1 ein gemittelter Wert *W*.

$$
W = (w_1 + 2 w_2 + 2 w_3 + w_4 ) / 6
$$

Die nächste Näherung ermittelt man mit  $y_{k+1} = y_k + W.h$ .

# Weiter Beisp. 5.8 Differentialgleichung  $y' = x + y$  mit RUNGE-KUTTA-Verfahren Zu lösen sei die Differentialgleichung  $y' = x + y$ für die Anfangsbedingung  $x_0 = 0$ ,  $y_0 = 1$ ,

im Intervall  $\begin{bmatrix} 0 \\ 0 \\ 0 \\ 0 \end{bmatrix}$  mit der Schrittweite  $h = 0, 1$ .

Es sind also die Näherungswerte  $y_k$  zu bestimmen.

J *Excel / Runge-Kutta*

Die exakte Lösung  $y = 2e^{x} - x - 1$  ist zum Vergleich hinzugefügt. Man erkennt die hohe Genauigkeit der Annäherung. Der zu erwartende Fehler ist  $\epsilon < h^5$ , hier also  $\epsilon < 0, 1^5 = 0,00001$ . Bei  $h = 0,2 \implies 2 < 0,2^5$   $\approx 2 < 0,0003$ 

# **5.12 AUFGABE RUNGE-KUTTA**

# Aufgabe RUNGE-KUTTA

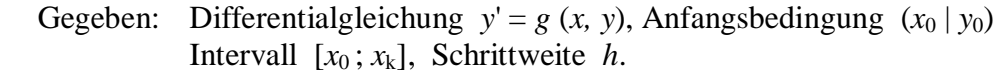

- Gesucht: Näherungswerte *y*k im gegebenen Intervall
- Schritte: 1. Rechenschema erstellen, eventuell Vordruck benutzen 2. Für jede Schrittweite *h* die vier Zwischenwerte *w*<sup>i</sup>
	- und den mittleren gewichteten Wert *W* bestimmen; und den nächsten Näherungswert mit  $y_{k+1} = y_k + h \, W$  berechnen. 3. Weiter mit Schleifenanfang (2.)

bis das Ende des gegebenen Intervalls erreicht ist.

4. Fehler  $\varepsilon < h^5$ .

Formelapparat:

 1 2 1 3 2 4 3 1 2 34 1 *k k y y hW* (, ) , 2 2 , 2 2 , 2 2 / 6 *k k k k k k k k w gx y h h w gx y w h h w gx y w w g x hy hw W w w ww* § · ¨ ¸ © ¹ § · ¨ ¸ © ¹ 

Rechenschema:

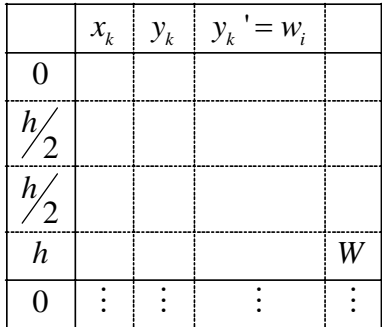